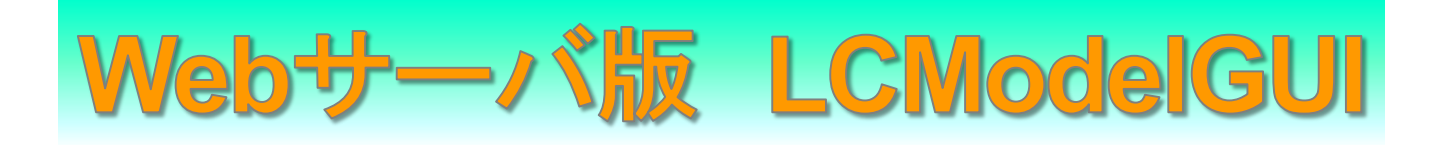

# -Linux版LCModel のコマンドラインでの実行をブラウザGUIで操作-

Linux版LCModel のコマンドラインパラメータ操作をさまざまなPCからブラウザでのGUI操作で実行可能 ● Ubuntu20.04LTS(VMware,WSL2など)上でLCModel+Webサーバアプリを動作

- Windows等からWebブラウザでアクセスして、GUIで解析が可能
- Linux版の基本的な操作設定のみ移植し、コントロールパラメータを設定、プロファイルに保存
- 解析結果をWebリンクとして自動でPDFに変換、保存

#### 対応システム サーバ**PC**: **Linux Ubuntu20.04LTS 64bit (LCModel+Python Web**サーバプログラムの動作**)** クライアント:**Web**ブラウザ**(Chrome**推奨 **Windows,Linux,MacOS**等でアクセス可能**)**

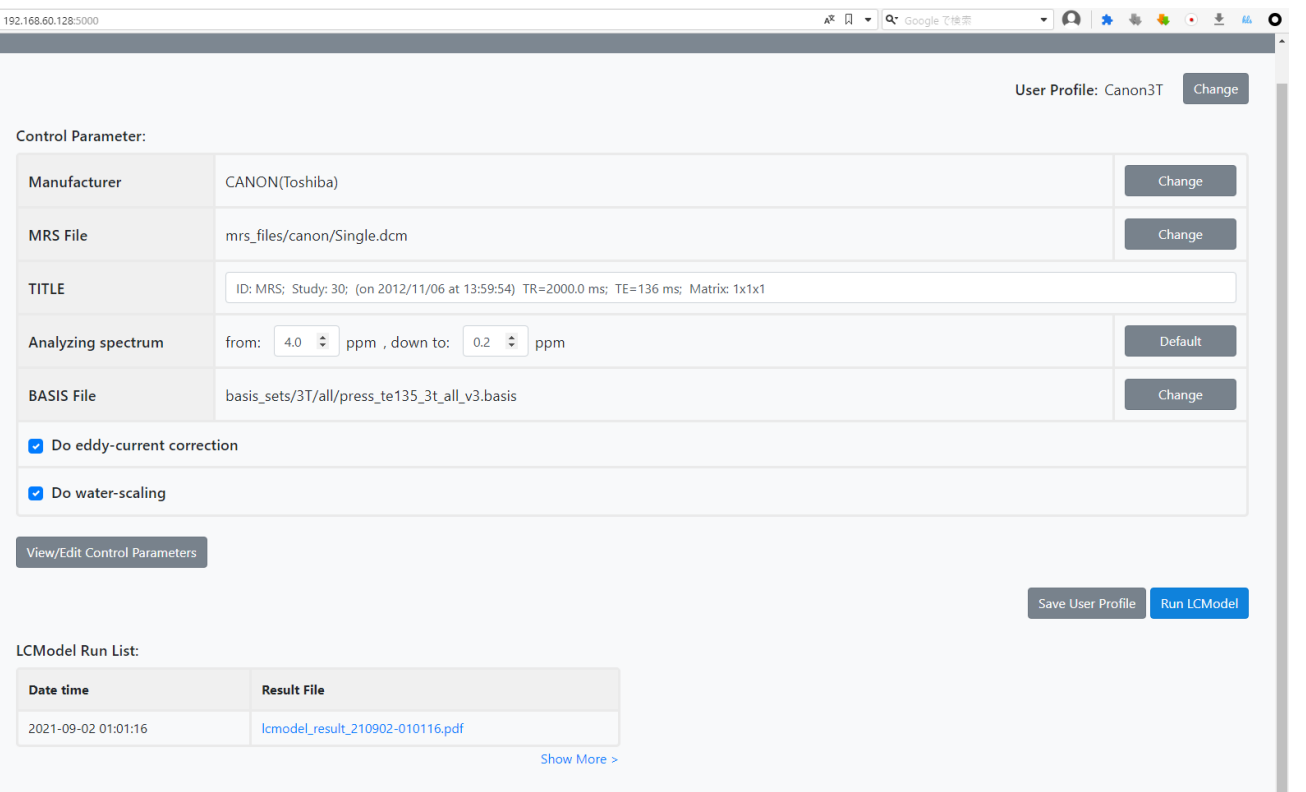

### LCModelGUIメインコントロールパネル

※ **LCModel**は**2021/2**よりオープンソース・フリーウェア化されていますが、 エルエイシステムズでのサポート・**PC**販売・開発は継続しております

**LCModel**ソフトウェアの使用は研究目的でのご利用に限ります。 ユーザー様の責任の下でご利用ください。

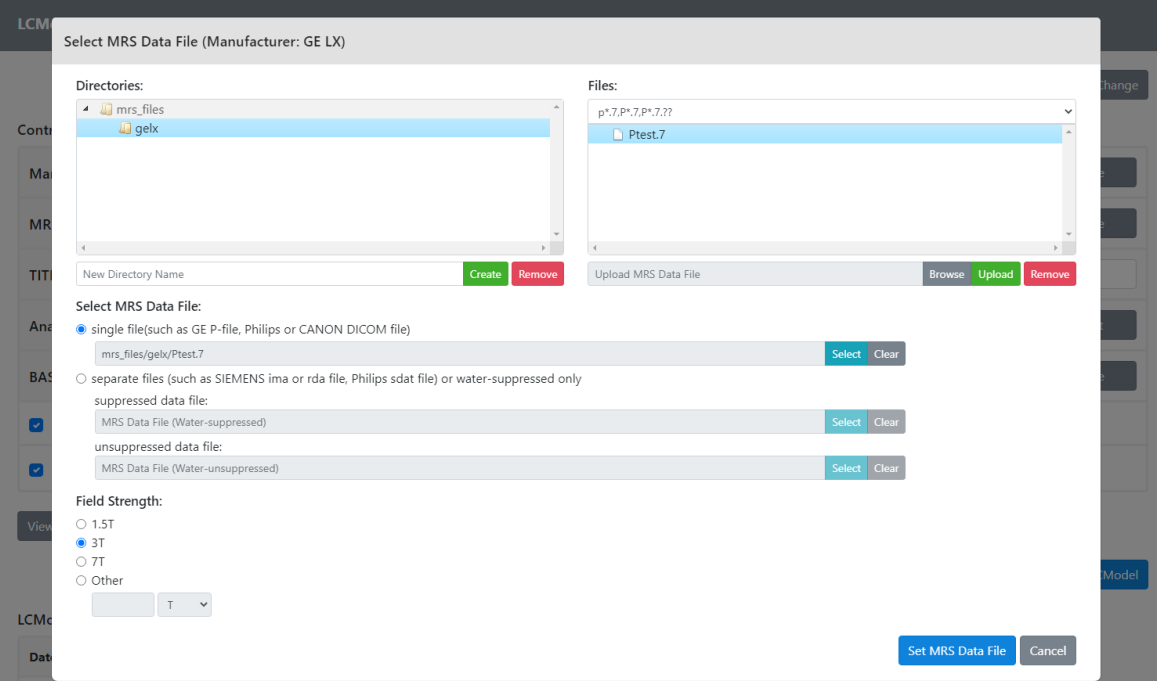

# MRSファイル選択画面

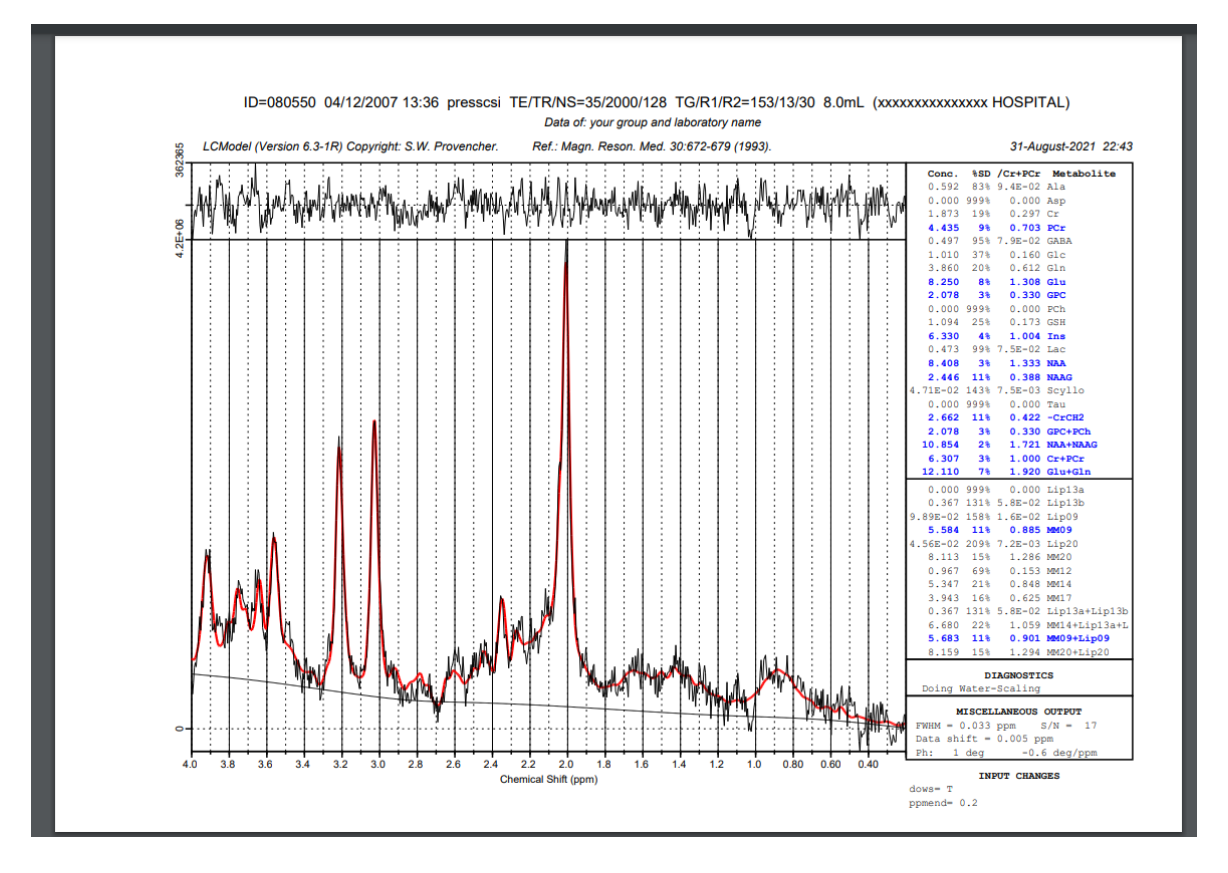

# 結果PDFファイル表示画面

お問い合わせ 株式会社エルエイシステムズ 〒305-0047 茨城県つくば市千現1-17-1 **TEL**:029-896-5270 **FAX**:029-896-6501 **e-mail**:**[support@las.jp](mailto:support@las.jp) URL**:**[http://www.las.jp](http://www.las.jp/)**